# Genome 540 Class 17

Chengxiang Qiu

# HW7 questions?

# Agenda

- HW8 questions?
- Baum-Welch (forward-backward) algorithm example
- GENSCAN
- HW9 Introduction

# A general definition of HMM

**N** states  $S = \{s_1, ..., s_N\}$ **M** symbols  $V = \{v_1, ..., v_n\}$ 

 $HMM = (S, V, B, A, \Pi)$ Initial state probability:  $\Pi = {\pi_1, ..., \pi_N}$   $\sum_{i=1}^N \pi_i = 1$  $\pi_i$ : prob of starting at state s<sub>i</sub> **State transition probability:**  $A = \{a_{ij}\}\$   $1 \le i, j \le N$   $\sum_{j=1}^{N} a_{ij} = 1$ <br>  $a_{ij}$ : prob of going  $s_i \rightarrow s_j$ 

**Forward variables**

### **Backward variables**

**Output probability:** 

$$
B = \{b_i(v_k)\} \quad 1 \le i \le N, 1 \le k \le M \sum_{k=1}^{M} b_i(v_k) = 1
$$
  

$$
b_i(v_k) : prob \ of \ "generating "v_k at s_i"
$$

1. Initialization:

$$
\alpha_1(i) = \pi_i b_i(O_1), \qquad 1 \leq i \leq N
$$

2. Induction:

$$
\alpha_{t+1}(j) = \left[ \sum_{i=1}^{N} \alpha_i(i) a_{ij} \right] b_j(O_{t+1}), \qquad 1 \le t \le T-1, 1 \le j \le N.
$$

Build a dynamic programming table for these calculations

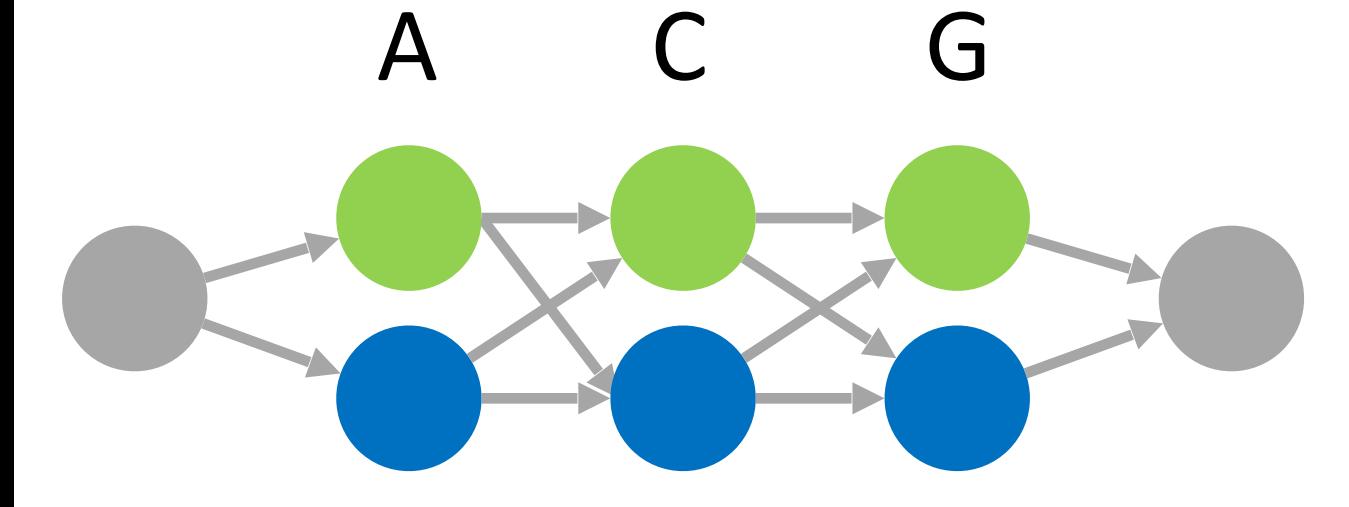

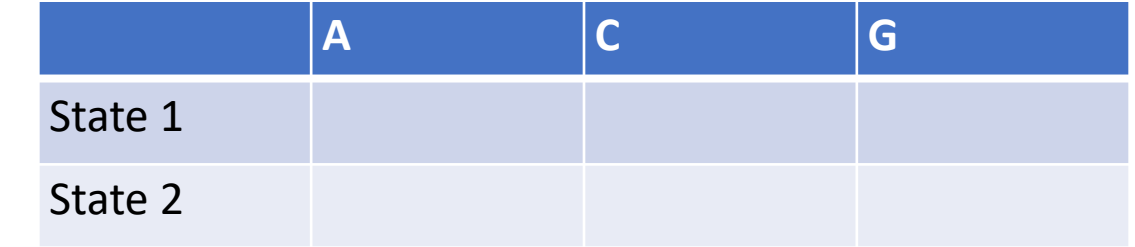

1. Initialization:

$$
\alpha_1(i) = \pi_i b_i(O_1), \qquad 1 \leq i \leq N
$$

2. Induction:

$$
\alpha_{t+1}(j) = \left[ \sum_{i=1}^{N} \alpha_i(i) a_{ij} \right] b_j(O_{t+1}), \qquad 1 \le t \le T-1, 1 \le j \le N.
$$

 $b_1(A) = 0.4$ Build a dynamic programming table for these calculations A C G

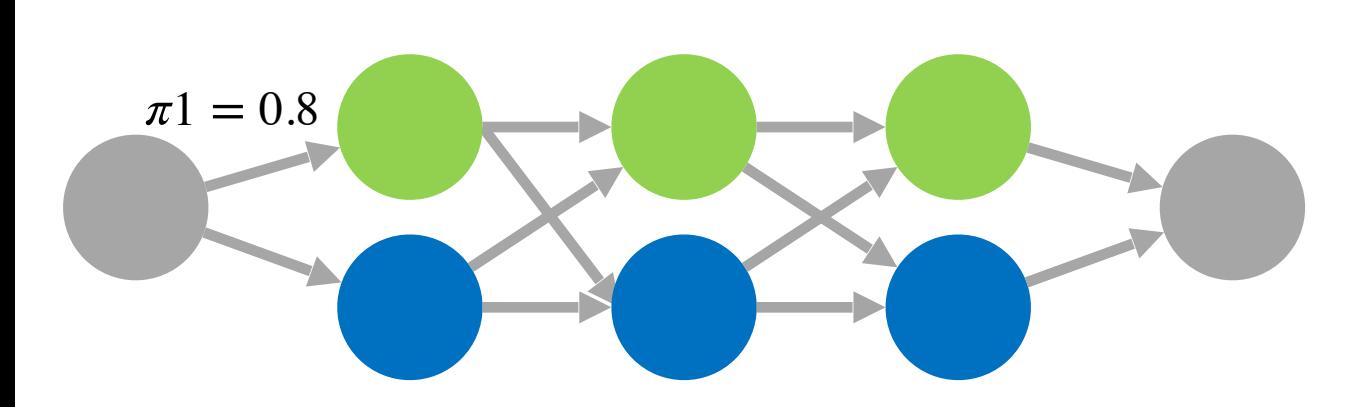

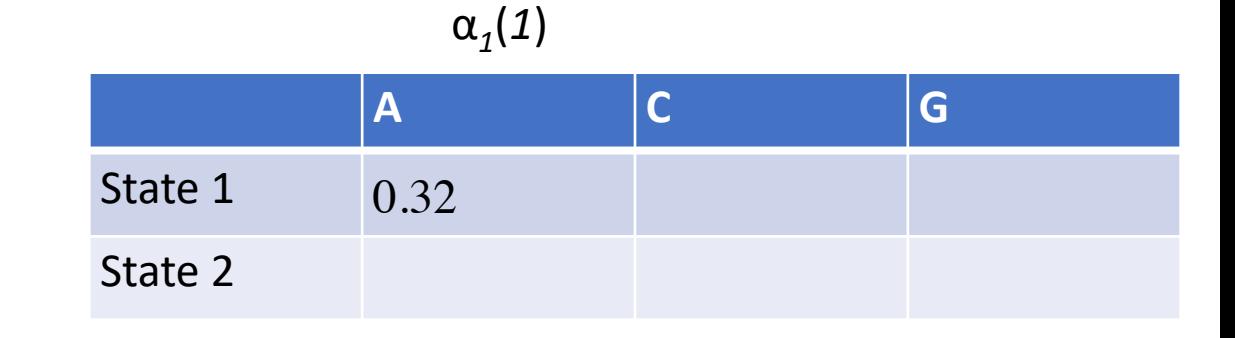

1. Initialization:

$$
\alpha_1(i) = \pi_i b_i(O_1), \qquad 1 \leq i \leq N
$$

2. Induction:

$$
\alpha_{t+1}(j) = \left[ \sum_{i=1}^{N} \alpha_i(i) a_{ij} \right] b_j(O_{t+1}), \qquad 1 \le t \le T-1, 1 \le j \le N.
$$

Build a dynamic programming table for these calculations

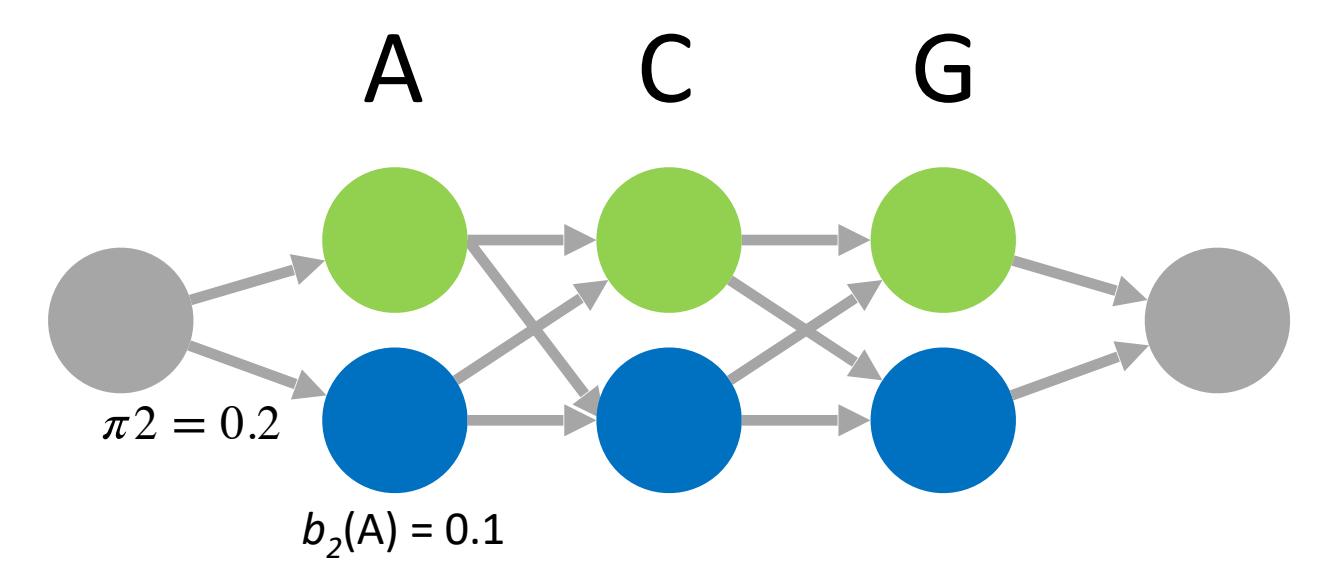

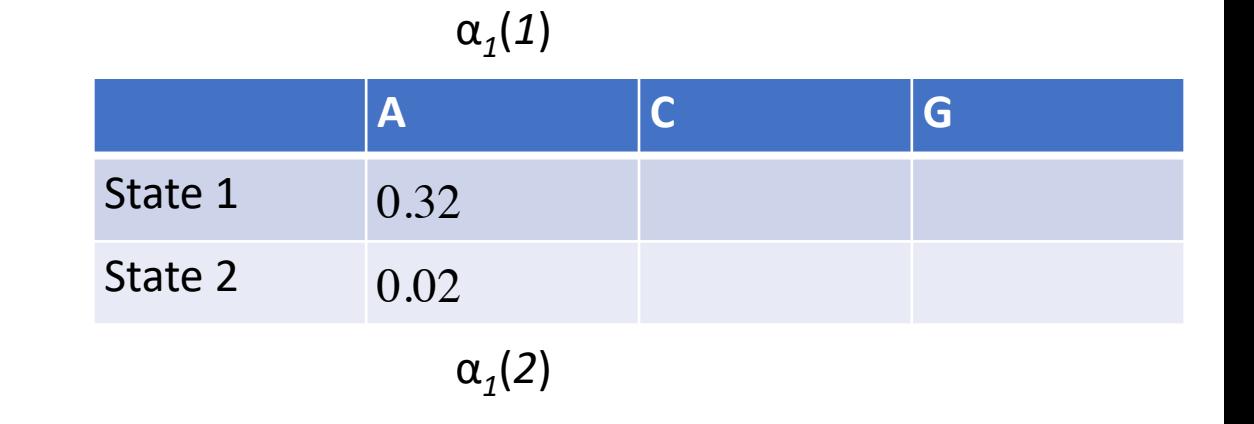

1. Initialization:

$$
\alpha_1(i) = \pi_i b_i(O_1), \qquad 1 \leq i \leq N
$$

2. Induction:

$$
\alpha_{t+1}(j) = \left[ \sum_{i=1}^N \alpha_t(i) a_{ij} \right] b_j(O_{t+1}), \qquad 1 \le t \le T-1, 1 \le j \le N.
$$

 $b_1$ (C) = 0.2 Build a dynamic programming table for these calculations  $A \qquad \begin{array}{c} \n\mathcal{L} \setminus C \quad \text{G} \quad \text{G} \$ 

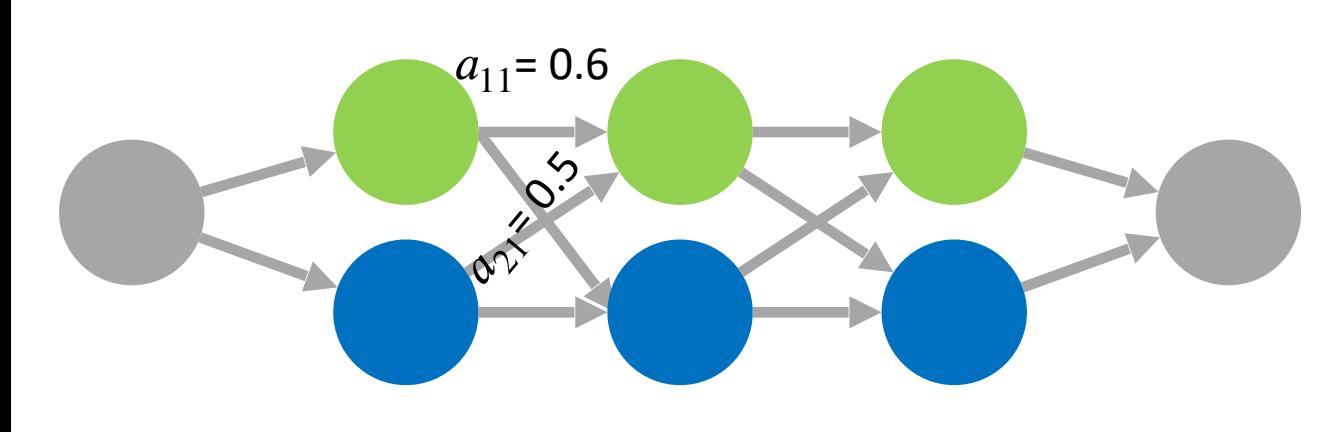

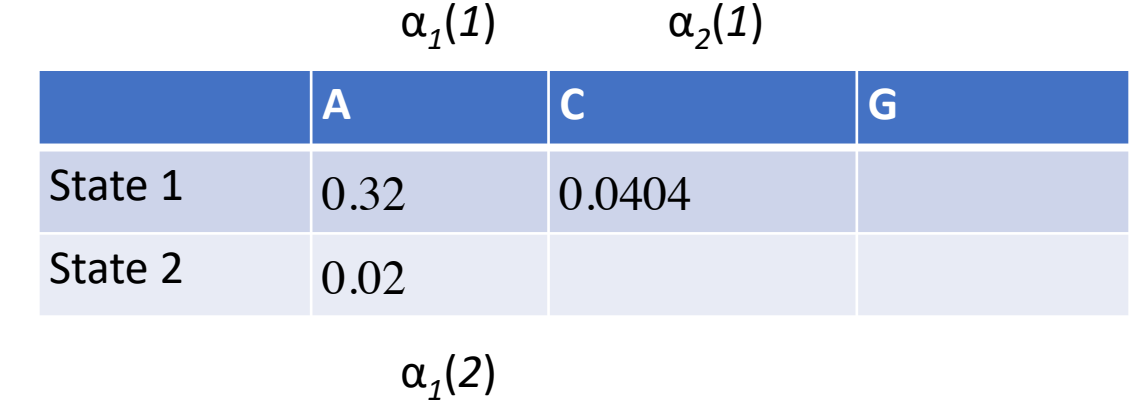

1. Initialization:

$$
\alpha_1(i) = \pi_i b_i(O_1), \qquad 1 \leq i \leq N
$$

2. Induction:

$$
\alpha_{t+1}(j) = \left[ \sum_{i=1}^{N} \alpha_i(i) a_{ij} \right] b_j(O_{t+1}), \qquad 1 \le t \le T-1, 1 \le j \le N.
$$

Build a dynamic programming table for these calculations

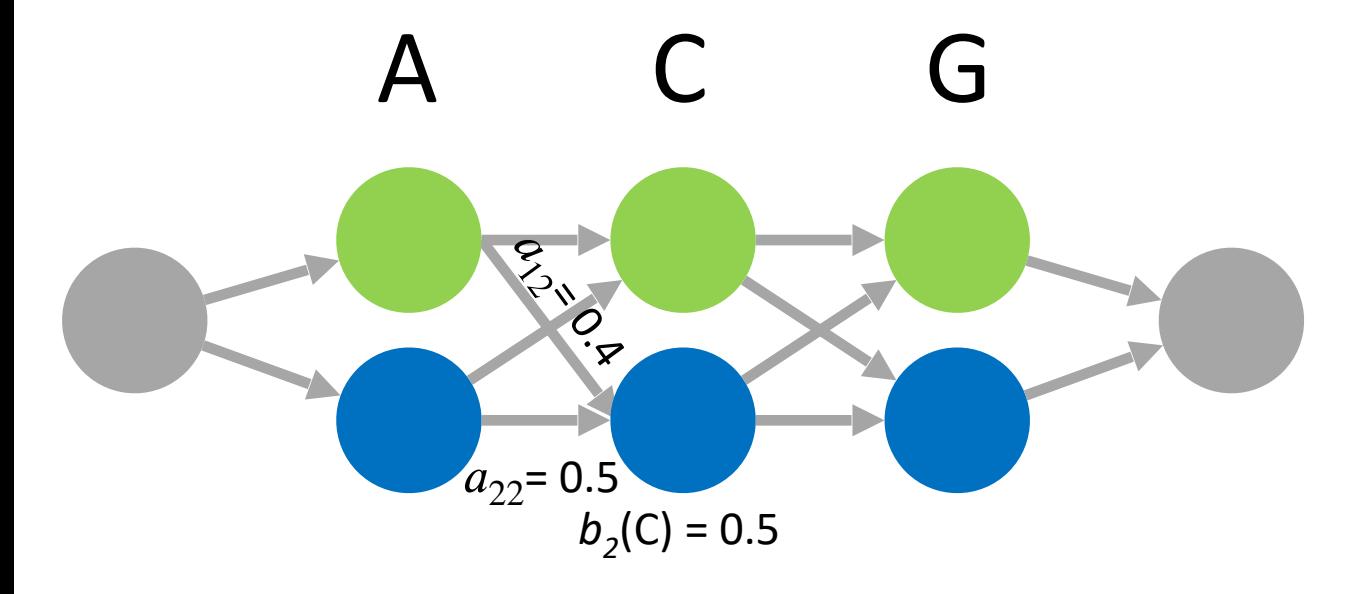

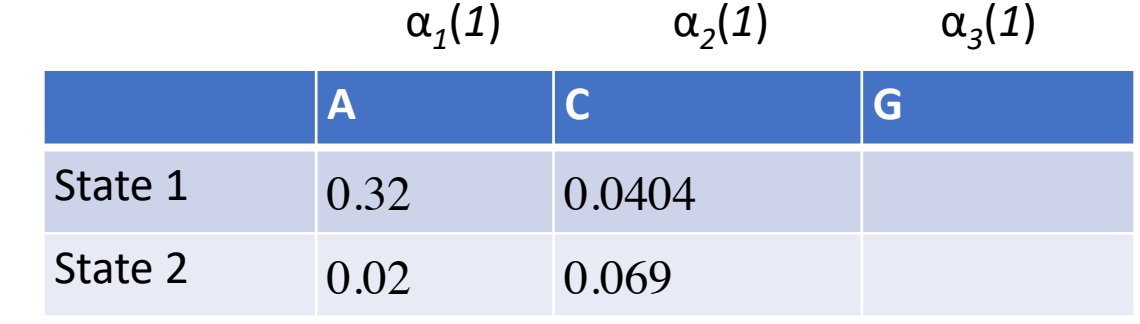

 $\alpha_1(2)$  $\alpha$ <sub>2</sub>(2)  $α<sub>3</sub>(2)$ 

## Backward Algorithm

1. Initialization:

$$
\beta_T(i) = 1, \qquad 1 \le i \le N
$$

2. Induction:

$$
\beta_t(i) = \sum_{j=1}^N a_{ij} b_j(O_{t+1})\beta_{t+1}(j), \qquad 1 \le t \le T-1, 1 \le j \le N.
$$

Build a dynamic programming table for these calculations  $b_1$ (G) = 0.4

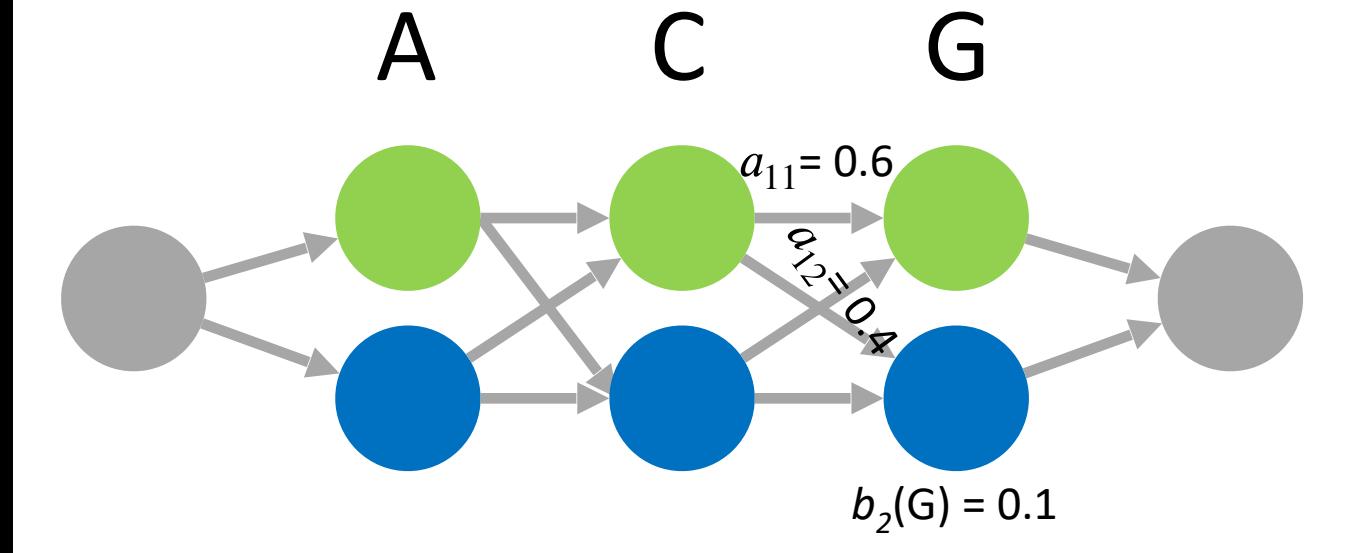

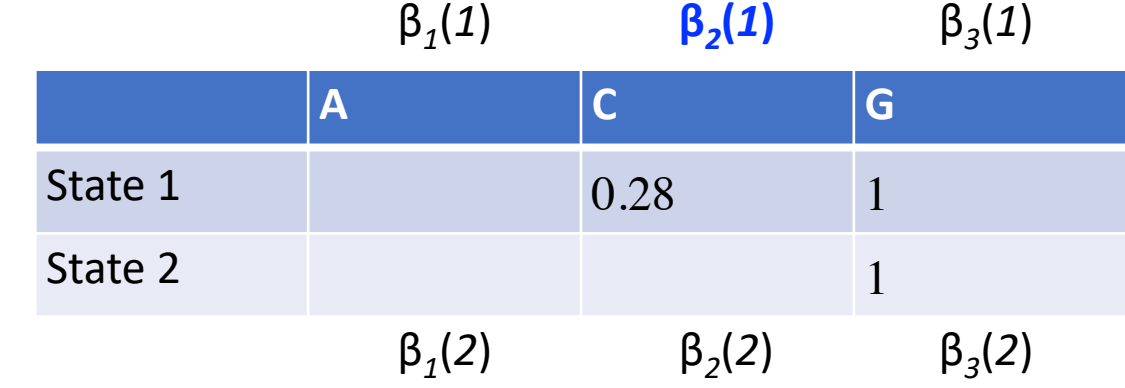

## Backward Algorithm

1. Initialization:

$$
\beta_T(i) = 1, \qquad 1 \le i \le N
$$

2. Induction:

$$
\beta_t(i) = \sum_{j=1}^N a_{ij} b_j(O_{t+1}) \beta_{t+1}(j), \qquad 1 \le t \le T-1, 1 \le j \le N.
$$

Build a dynamic programming table for these calculations  $b_1$ (G) = 0.4

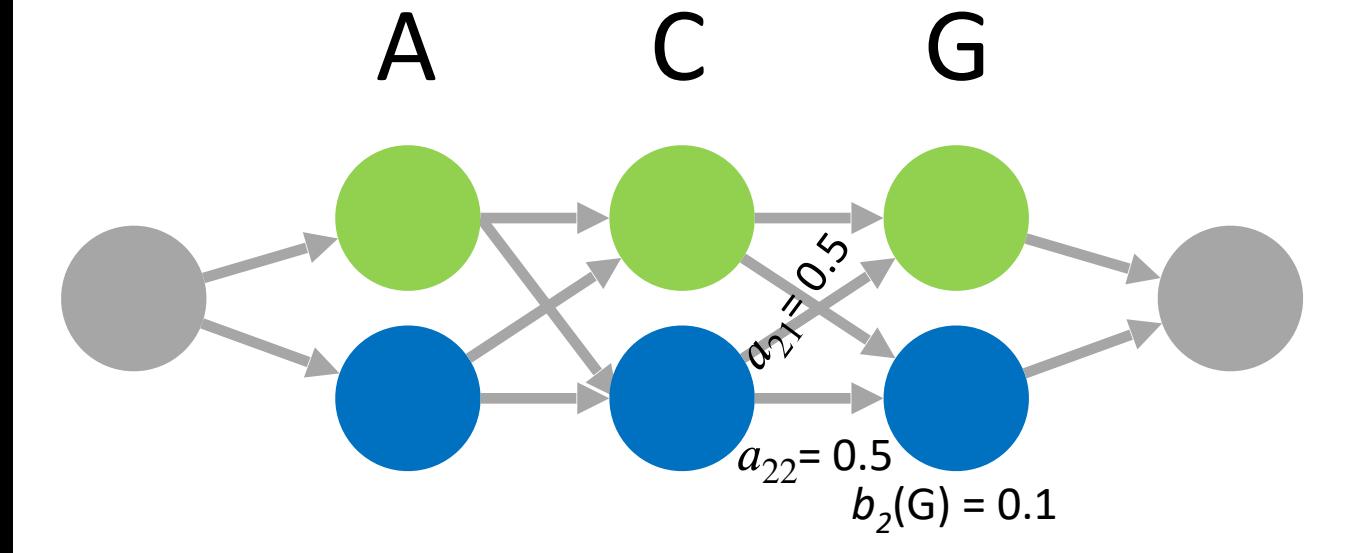

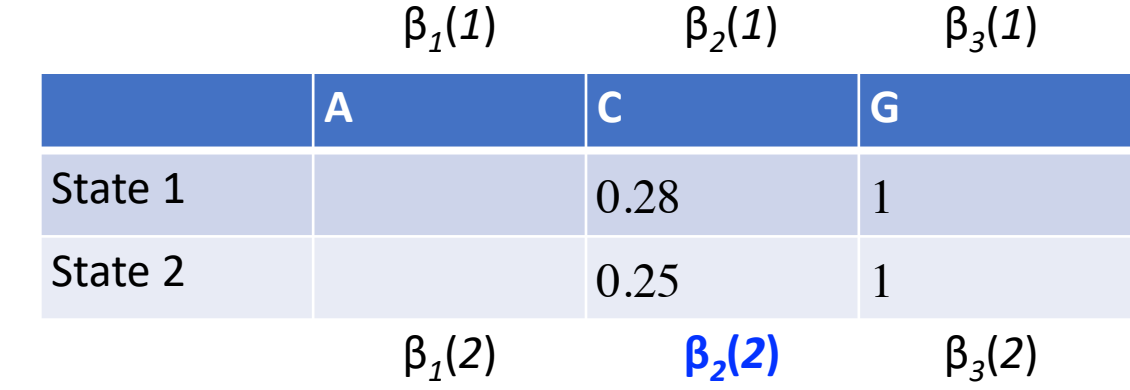

# Scale

#### Forward

 $\bullet$ Initialization

$$
\begin{array}{rcl} \ddot{\alpha}_1(i) & = & \alpha_1(i) \\ & c_1 & = & \displaystyle \frac{1}{\sum_{i=1}^N \ddot{\alpha}_1(i)} \\ \hat{\alpha}_1(i) & = & c_1 \ddot{\alpha}_1(i) \end{array}
$$

$$
\hat{\alpha}_t(i) = \left(\prod_{\tau=1}^t c_\tau\right) \alpha_t(i).
$$

$$
\mathbf{C}_t = \prod_{\tau=1}^t c_\tau
$$

 $\bullet$  Induction

$$
\ddot{\alpha}_t(i) = \sum_{j=1}^N \hat{\alpha}_{t-1}(j) a_{ji} b_i(O_t)
$$

$$
c_t = \frac{1}{\sum_{i=1}^N \ddot{\alpha}_t(i)}
$$

$$
\hat{\alpha}_t(i) = c_t \ddot{\alpha}_t(i)
$$

$$
\log[P(O|\lambda)] = -\sum_{t=1}^{T} \log c_t.
$$

## Scale

Backward

#### $\bullet\,$ Initialization

$$
\begin{array}{lcl} \ddot{\beta}_T(i) & = & 1 \\ \hat{\beta}_T(i) & = & c_T \ddot{\beta}_T(i) \end{array}
$$

$$
\hat{\beta}_t(i) = \left(\prod_{s=t}^T c_s\right)\beta_t(i) = \mathbf{D}_t\beta_t(i),
$$

#### $\bullet\,$  Induction

$$
\ddot{\beta}_t(i) = \sum_{j=1}^N a_{ij} b_j(O_{t+1})\hat{\beta}_{t+1}(j)
$$

$$
\hat{\beta}_t(i) = c_t \ddot{\beta}_t(i)
$$

### Scale

 $\bar{a}_{ij}$ 

$$
= \frac{\sum_{t=1}^{T-1} \xi_{t}(i,j)}{\sum_{t=1}^{T-1} \gamma_{t}(i)} \n= \frac{\sum_{t=1}^{T-1} \alpha_{t}(i)a_{ij}b_{j}(O_{t+1})\beta_{t+1}(j)}{\sum_{t=1}^{T-1} \alpha_{t}(i)\beta_{t}(i)} \n= \frac{\sum_{t=1}^{T-1} \hat{\alpha}_{t}(i)/C_{t} \cdot a_{ij}b_{j}(O_{t+1}) \cdot \hat{\beta}_{t+1}(j)/D_{t+1}}{\sum_{t=1}^{T-1} \hat{\alpha}_{t}(i)/C_{t} \cdot \hat{\beta}_{t}(i)/D_{t}} \n= \frac{\left(\sum_{t=1}^{T-1} \hat{\alpha}_{t}(i) \cdot a_{ij}b_{j}(O_{t+1}) \cdot \hat{\beta}_{t+1}(j)\right)/C_{T}}{\left(\sum_{t=1}^{T-1} \hat{\alpha}_{t}(i) \cdot \hat{\beta}_{t}(i)/c_{t}\right)/C_{T}} \n= \frac{\sum_{t=1}^{T-1} \hat{\alpha}_{t}(i) \cdot a_{ij}b_{j}(O_{t+1}) \cdot \hat{\beta}_{t+1}(j)}{\sum_{t=1}^{T-1} \hat{\alpha}_{t}(i) \cdot \hat{\beta}_{t}(i)/c_{t}}.
$$

$$
\bar{b}_j(k) = \frac{\sum_{t=1,O_t=v_k}^T \gamma_t(j)}{\sum_{t=1}^T \gamma_t(j)} \n= \frac{\sum_{t=1,O_t=v_k}^T \hat{\alpha}_t(j) \cdot \hat{\beta}_t(j)/c_t}{\sum_{t=1}^T \hat{\alpha}_t(j) \cdot \hat{\beta}_t(j)/c_t}.
$$

initial prob  $Pi(i) = alpha_hat 1(i) * beta_hat 1(i) / c1$ 

$$
\log[P(O|\lambda)] = -\sum_{t=1}^T \log c_t.
$$

# HW8 tips

- Calculate first few steps by hand and make sure your program matches (exactly!)
- Create other small test cases
- Avoid underflow
	- Scale
	- Take the logarithm
- Let me know if any questions!

# HW9: Evolutionarily conserved segments Due Sunday March-13 11:59pm

- ENCODE region 010 (chromosome 7)
- Multiple alignment of human, dog, and mouse
- 2 states: neutral (fast-evolving), conserved (slowevolving)
- Emitted symbols are multiple alignment columns (e.g. 'AAT')
- Viterbi parse (no iteration)

# Input data

# chr7:26924045-26924056  $ha18 -$ TGCTCACATTTT canFam2---CTCACAGTTT  $mm9$ -------CGCTT-

# chr7:26924057-26924120 hq18--CTAGAAGGATTAATGTTCTGTAGATCTATTGATCTTCTACAT canFam2-TCAGAGGGATTAGTGTTCTGTGGATCTATTGATCTTCTGCAC mm9-CCAGAGGGAGTGGTGTTCTGTAGATCTATCGACCTTC--CACGCAG

# chr7:26924121-26924289  $ha18$ -ATCATTAACAATACTTTGTTTTGAT canFam2-ATCATTAGCAACACTTTGTTCTGATCTACTTGCCTGTCATCC mm9-------------ACTTCGCTCTGCTCCACTTGCCTGACATCCAAGG

# chr7:26924290-26924313  $hq18$  $-$ ААТСТААТGTTTAGATTAGGGTTA canFam2--------------

mm9-----------TTAGA-------TA

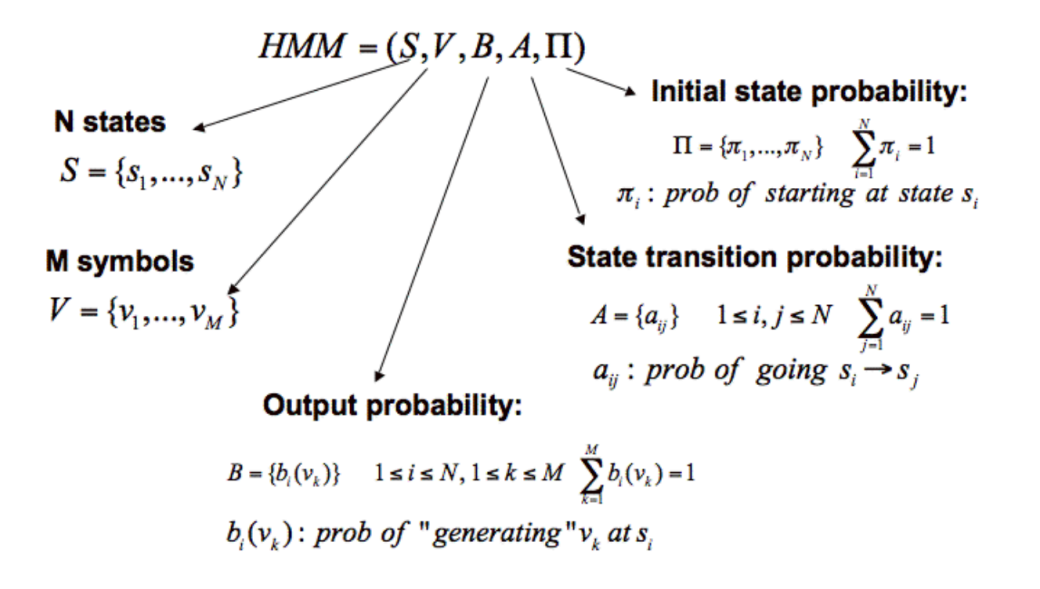

 $N = 2$  states  $M = 100$  symbols

- Step 1: given an observed alignment, determine the most probable series of states
	- $\circ$  This depends on the specified probabilities:
		- **u** Initiation
		- **E** Transition
		- **Emission**
	- $\circ$  Process nodes in a sliding window

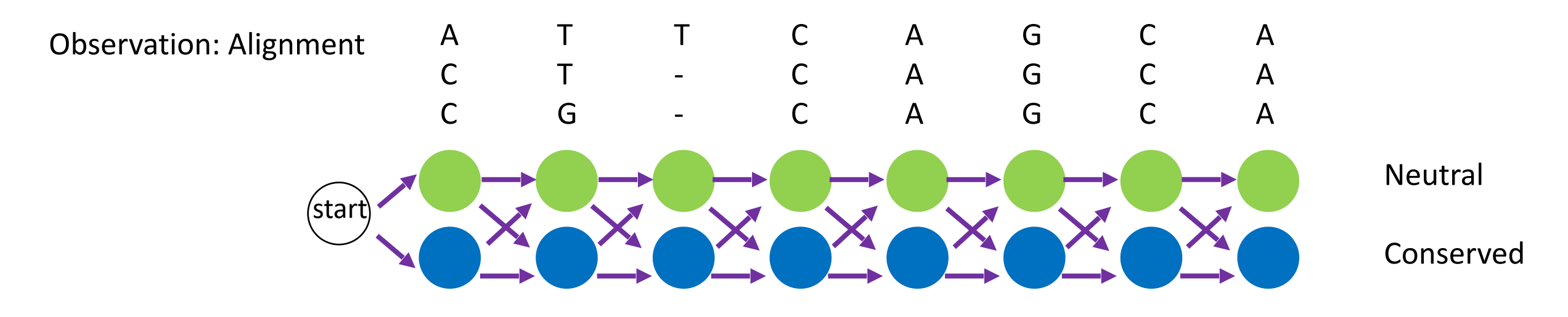

- Step 1: given an observed alignment, determine the most probable series of states
	- $\circ$  This depends on the specified probabilities:
		- **E** Initiation
		- **Transition**
		- **Emission**

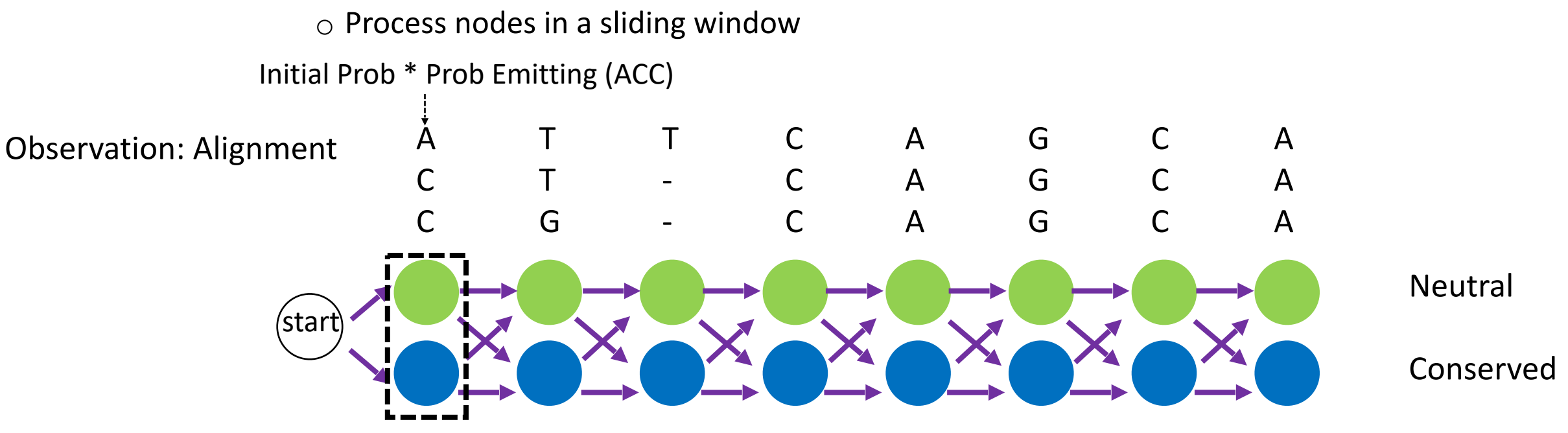

- Step 1: given an observed alignment, determine the most probable series of states
	- $\circ$  This depends on the specified probabilities:
		- **E** Initiation
		- **Transition**
		- **Emission**
	- o Process nodes in a sliding window

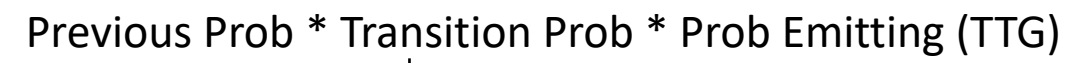

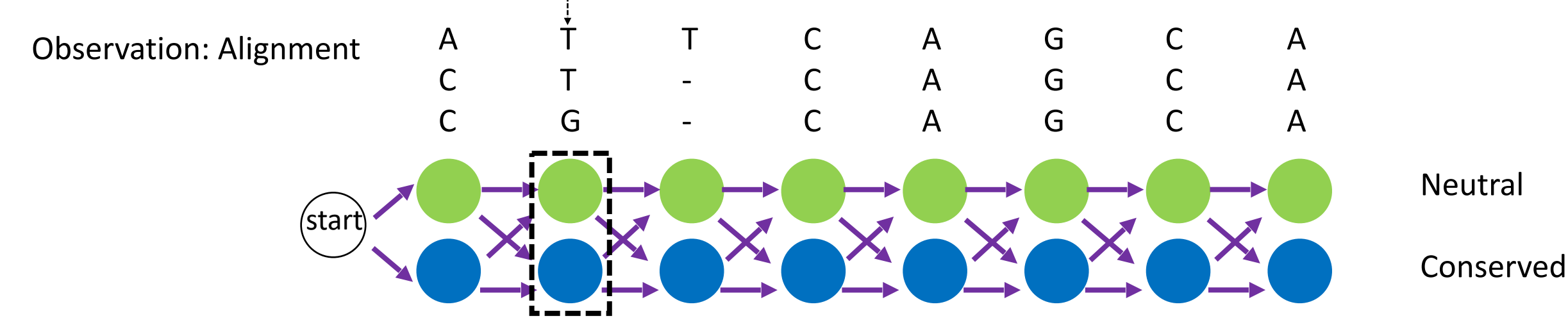

- Step 1: given an observed alignment, determine the most probable series of states
	- $\circ$  This depends on the specified probabilities:

o Process nodes in a sliding window

- **u** Initiation
- **E** Transition
- **Emission**

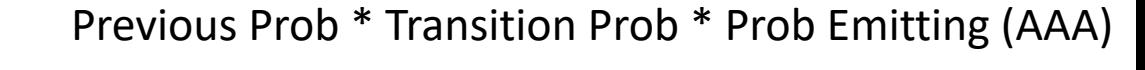

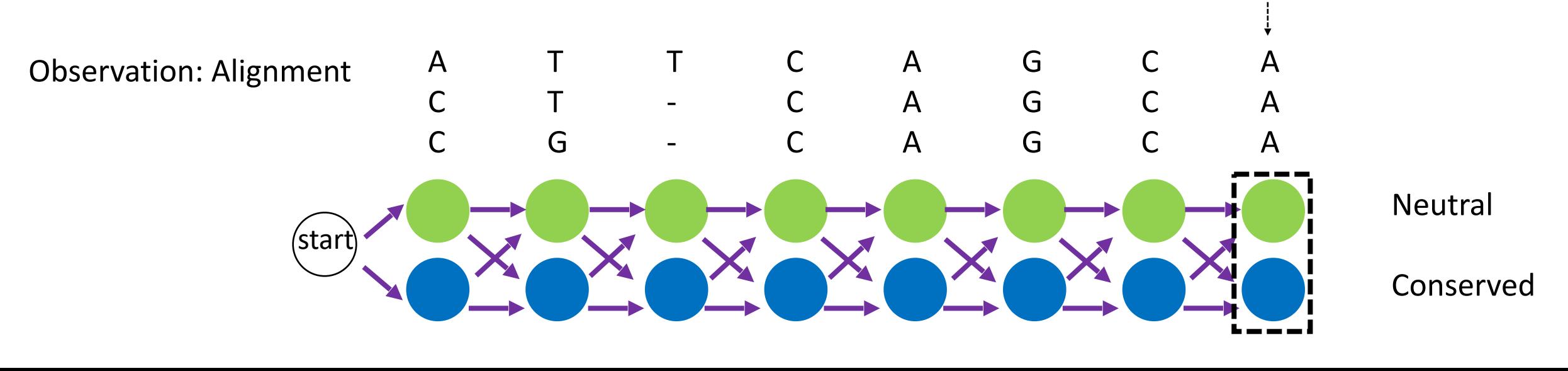

- Step 1: given an observed alignment, determine the most probable series of states
	- $\circ$  This depends on the specified probabilities:
		- **u** Initiation
		- **E** Transition
		- **Emission**
	- $\circ$  Process nodes in a sliding window

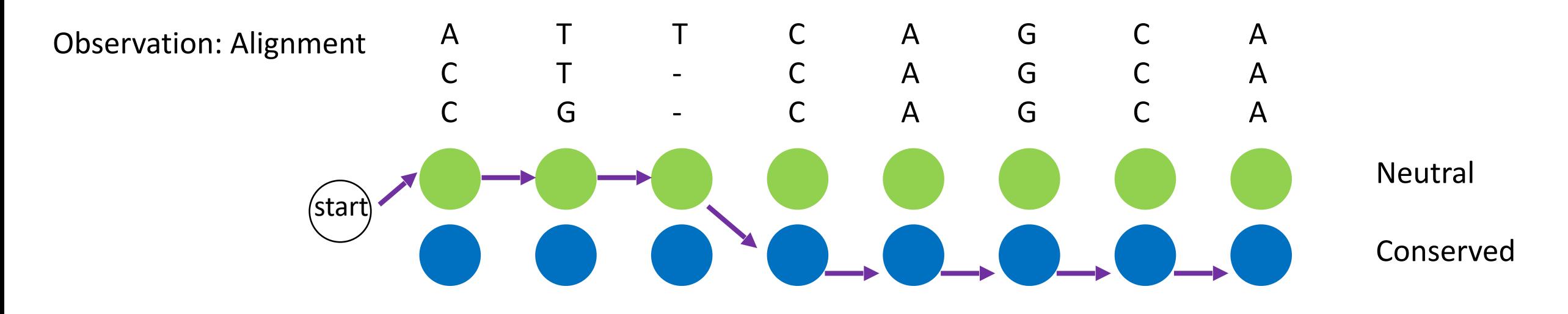

### HMM Diagram

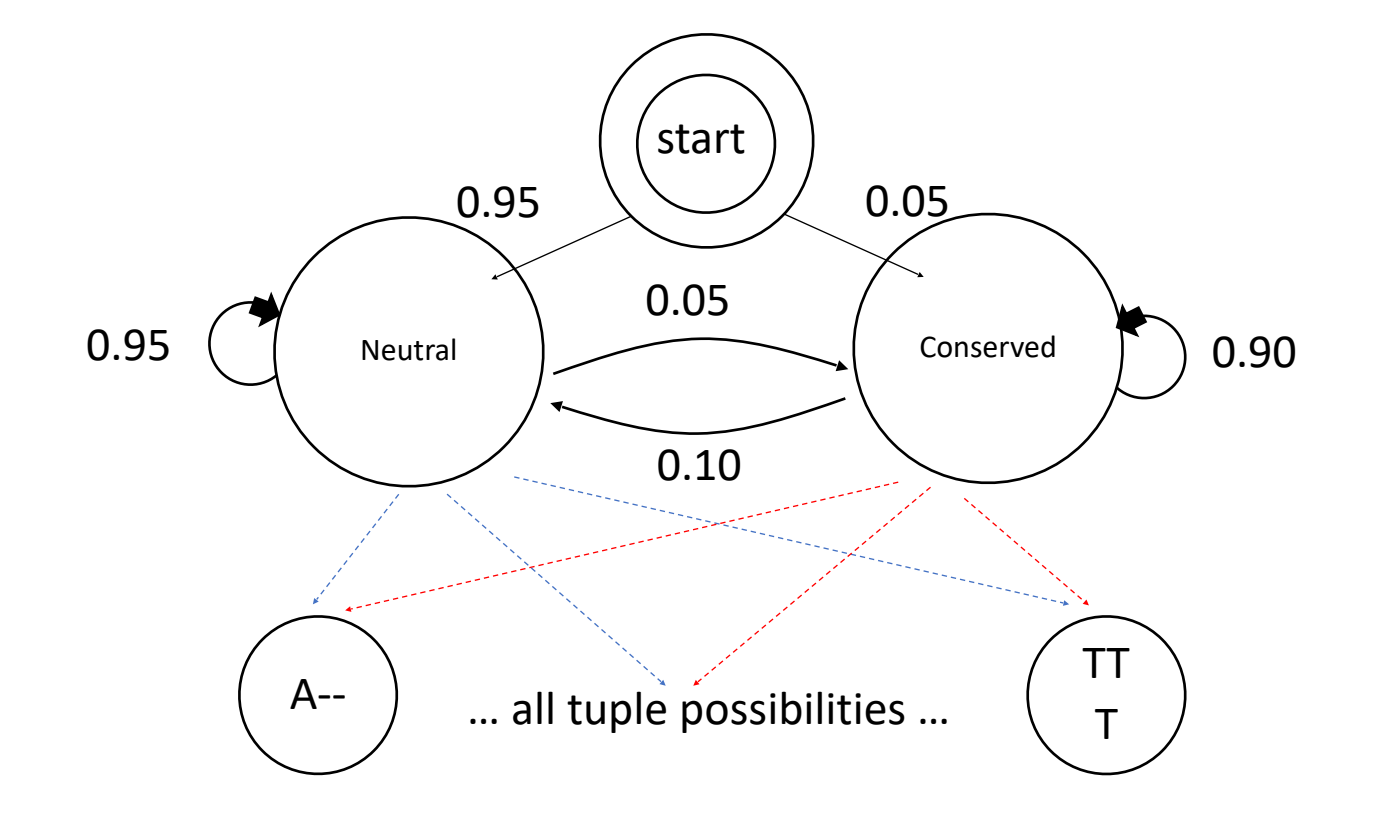

# Input

- Original maf format
	- Sequences broken into alignment blocks based on the species included
	- [Official file format specs](http://genome.ucsc.edu/FAQ/FAQformat.html#format5)
- Homework file format
	- Only 3 species
	- Gaps in human sequence were removed and ambiguous bases replaced with 'A' for simplicity

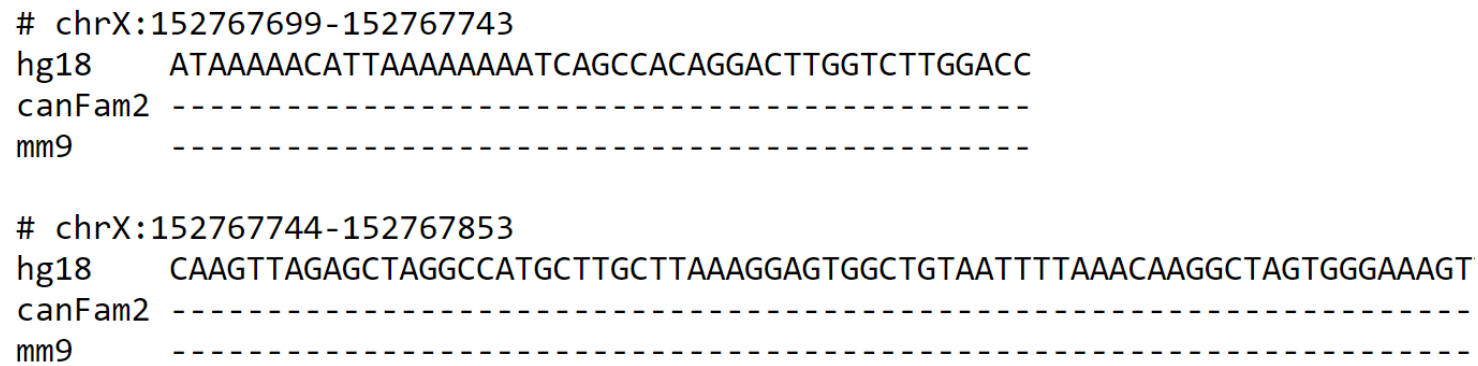

# Setting parameters

- Emission probabilities
	- Neutral state: observed frequencies in neutral data set
	- Conserved state: observed frequencies in functional data set
- Transition probabilities
	- Given in the assignment; more likely to go from conserved to neutral
- Initiation probabilities
	- Given in the assignment; more likely to start in the neutral state

# Calculating Emission Probabilities

**Neutral State**: Ancient Repeat Sequences

**Conserved State**: Putative Functional Sites

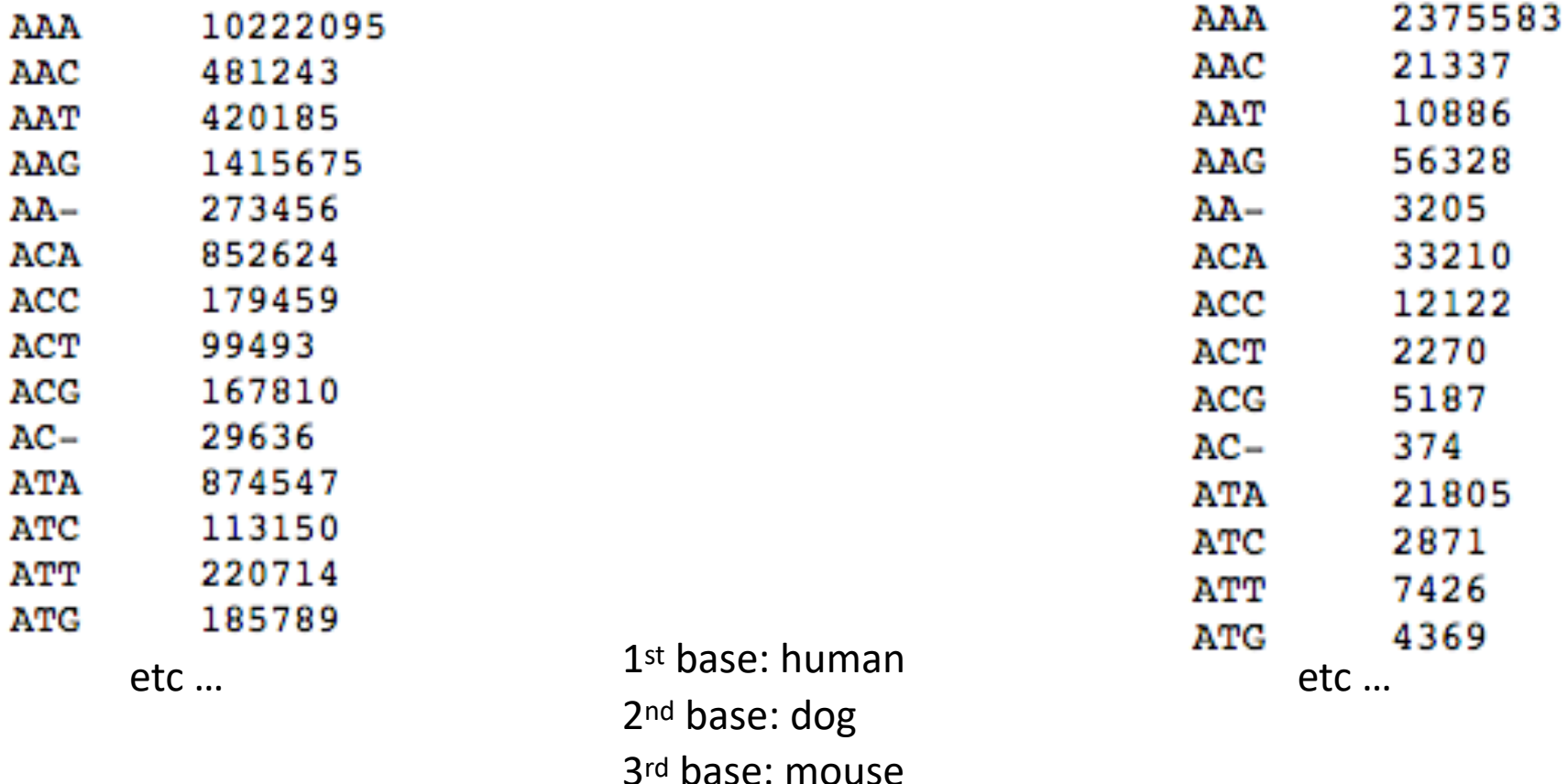

# **Output**

- State and segment histograms
- Parameter values
	- Initiation/transition probabilities you were given in the assignment
	- Emission probabilities you calculated from neutral and conserved data sets
- Coordinates of 10 longest conserved segments (report positions relative to the start of the chromosome)
- Brief annotations for the 5 longest conserved segments (look at UCSC genome browser, and make sure using the correct genome version, e.g. hg18)

State Histogram:  $1 = 5$  $2=3$ 

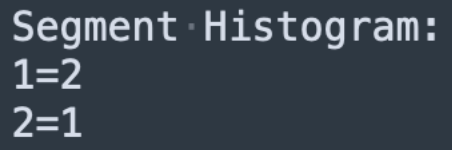

Initial State Probabilities:  $1 = 0.90000$  $2 = 0.10000$ 

Transition Probabilities:  $1,1=0.99000$  $1, 2 = 0.01000$  $2, 1 = 0.20000$  $2, 2 = 0.80000$ 

Emission Probabilities:  $1, A--=0.20000$  $1, A-A=0.20000$  $1, A-C=0.20000$  $1, A-G=0.20000$  $1, A-T=0.20000$ 

 $2, A---0.10000$  $2, A-A=0.20000$  $2, A-C=0.25000$  $2, A-G=0.25000$  $2, A-T=0.20000$  $etc.$ .

Longest Segment List:

116741000 116752000 116745000 116756000 etc.. (give 10 longest from state 2)

Annotations:

Start: 116741000 End: 116752000 Overlaps with exon3 of the protein coding gene cMyc

Start: 116745000 End: 116756000 Overlaps with exon4 of the protein coding gene cMyc

etc.. (give 5 longest)

# Questions?